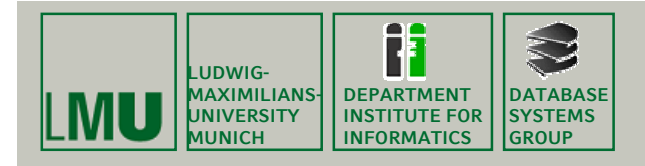

**Skript zur Vorlesung: Einführung in die Informatik: Systeme und Anwendungen Sommersemester 2009**

# **Kapitel 3: Datenbanksysteme**

**Vorlesung: PD Dr. Peer Kröger Übungen: Thomas Bernecker**

**Skript © 2004 Christian Böhm, Peer Kröger**

**http://www.dbs.ifi.lmu.de/Lehre/InfoNF**

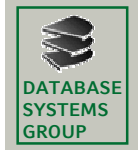

**Kapitel 3: Datenbanksysteme**

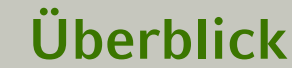

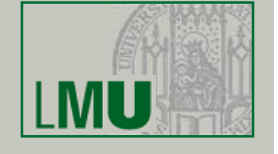

3.1 Einleitung 3.2 Das Relationale Modell 3.3 Die Relationale Algebra

### 3.4 Mehr zu SQL

3.5 Das E/R-Modell [ 3.6 Normalformen ]

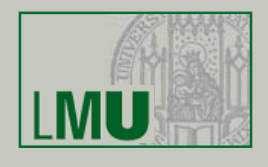

- Bisher haben wir die Umsetzung der Operatoren der relationalen Algebra in SQL kennen gelernt:
	- SELECT *Attribute* FROM *Relationen* WHERE *Bedingung*
	- sowie die Mengenoperationen (UNION, EXCEPT, ...)
- In diesem Kapitel lernen wir Erweiterungen von SQL kennen, die effektives Arbeiten ermöglichen, u.a.
	- Aggregationen
	- Sortieren und Gruppieren von Tupeln
	- Sichten
- Darüberhinaus gibt es weitere Konstrukte, die wir im Rahmen dieser Vorlesung nicht genauer vertiefen werden

**Einführung in die Informatik: Systeme und Anwendungen – SoSe 2009**

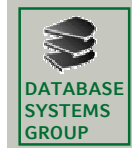

**DATABASE SYSTEMS GROUP**

**Kapitel 3: Datenbanksysteme**

**3.4 Mehr zu SQL**

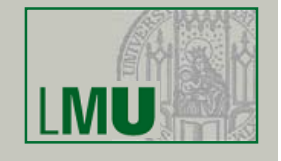

**3**

- Outer Join
	- Problem:

Beim gewöhnlichen ("inner") Join gehen diejenigen Tupel verloren, die keine Joinpartner in der jeweiligen anderen Relation haben

– Beispiel:

Auflistung aller Kunden mit ihren aktuellen Bestellungen:

**select \* from** kunde k**, auftrag** a **where** k.kname = a.kname Kunden ohne aktuellen Auftrag erscheinen nicht.

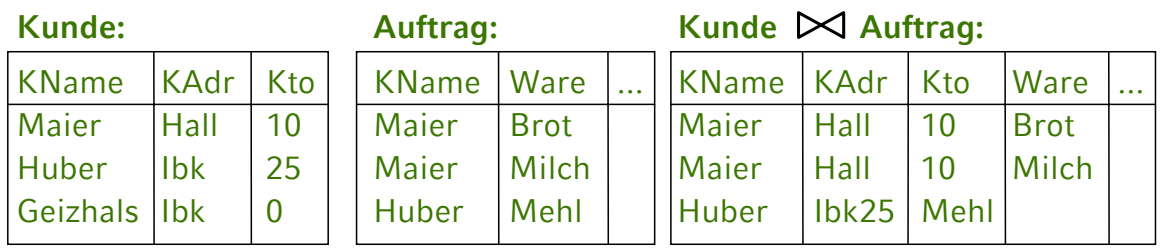

### Geizhals erscheint nicht mehr in der erweiterten Liste

**Einführung in die Informatik: Systeme und Anwendungen – SoSe 2009**

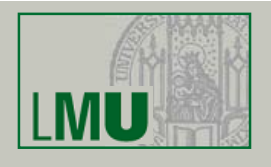

- Ein Outer Join ergänzt das Joinergebnis um die Tupel, die keinen Joinpartner in der anderen Relation haben.
- Das Ergebnis wird mit NULL-Werten aufgefüllt: **select \* from** kunde **natural outer join** auftrag

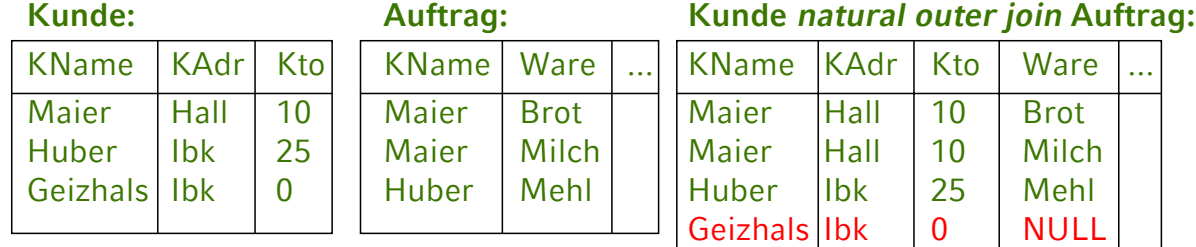

#### **Einführung in die Informatik: Systeme und Anwendungen – SoSe 2009**

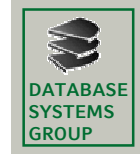

**DATABASE SYSTEMS GROUP**

**Kapitel 3: Datenbanksysteme**

# **3.4 Mehr zu SQL**

- Aufstellung aller Möglichkeiten:
	- [inner] join: keine verlustfreie Relation, Normalfall
	- left outer join: die linke Relation ist verlustfrei
	- right outer join: die rechte Relation ist verlustfrei
	- [full] outer join: beide Relationen verlustfrei
- Kombinierbar mit Schlüsselworten **natural**, **on**, ..

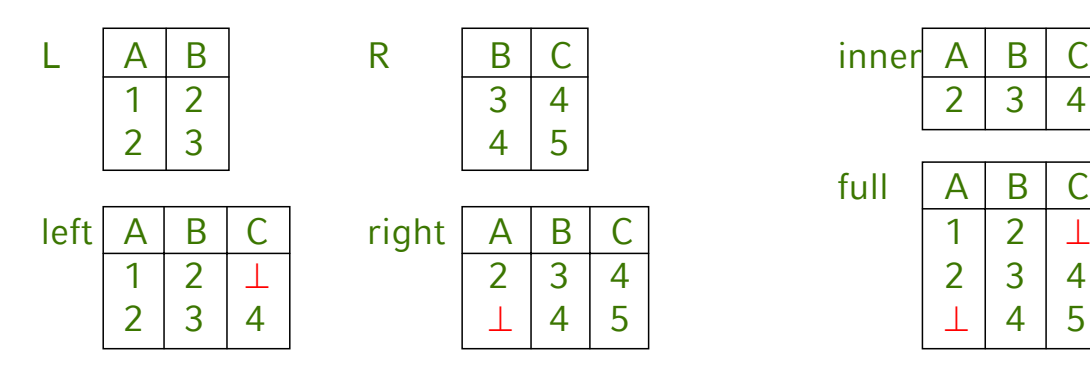

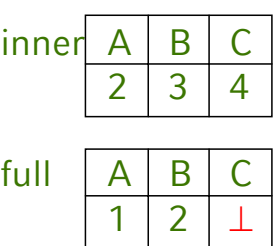

**(select**...**from**...**where**...**)**

– Einschränkungen:

**Kapitel 3: Datenbanksysteme**

**3.4 Mehr zu SQL**

• Subqueries

• Subquery darf nur ein Attribut ermitteln (Projektion)

– An jeder Stelle in der select- und where-Klausel, an der ein konstanter Wert stehen kann, kann auch eine Subquery

- Subquery darf nur ein Tupel ermitteln (Selektion)
- Beispiel: Dollarkurs aus Kurstabelle

**select** Preis,

Preis \* ( **select** Kurs **from** Devisen

**where** DName = 'US\$' ) **as** USPreis

**from** Waren **where** ...

**Einführung in die Informatik: Systeme und Anwendungen – SoSe 2009**

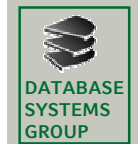

**Kapitel 3: Datenbanksysteme**

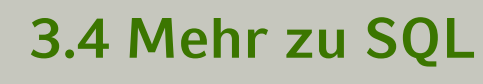

- Subquery mit IN
	- Beispiel
		- Gegeben sind die Tabellen
			- MagicNumbers (Name: String, Wert: Int)
			- Primzahlen (Zahl: Int)
		- Anfrage: Alle MagicNumbers, die Primzahlen sind **select** \* **from** MagicNumbers **where** Wert **in** ( **select** Zahl **from** Primzahlen )
		- Anfrage: Alle MagicNumbers, die nicht prim sind **select** \* **from** MagicNumbers **where** Wert **not in** ( **select** Zahl **from** Primzahlen )

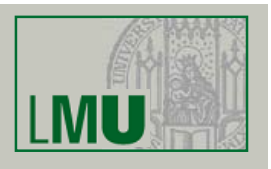

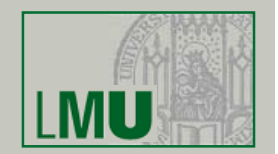

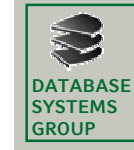

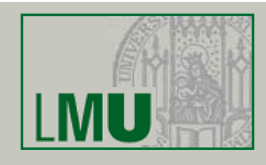

### • Subquery mit IN (cont.)

- Nach dem Ausdruck *Ai* [**not**] **in** ... kann stehen:
	- Explizite Aufzählung von Werten: *Ai* **in** (2,3,5,7,11,13)
	- Eine Subquery: *Ai* **in** (**select** wert **from** Primzahlen **where** wert<=13)

#### Auswertung:

- Erst Subquery auswerten
- In explizite Form (2,3,5,7,11,13) umschreiben und einsetzen
- Zuletzt Hauptquery auswerten

#### **Einführung in die Informatik: Systeme und Anwendungen – SoSe 2009**

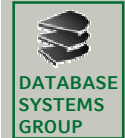

**DATABASE SYSTEMS GROUP**

**Kapitel 3: Datenbanksysteme**

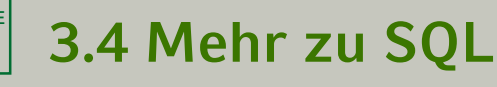

- Sortieren
	- In SQL mit ORDER BY  $A_1$ ,  $A_2$ , ...
	- Bei mehreren Attributen: Lexikographisch

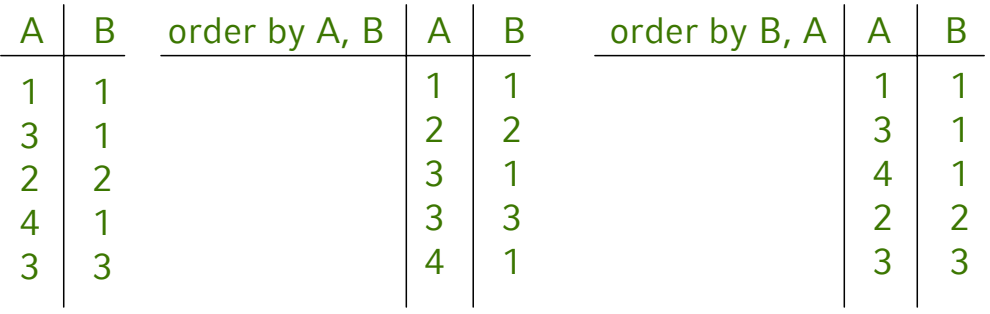

- Steht am Schluss der Anfrage
- Nach Attribut kann man ASC für aufsteigend (Default) oder DESC für absteigend angeben
- *Nur Attribute der SELECT-Klausel verwendbar*

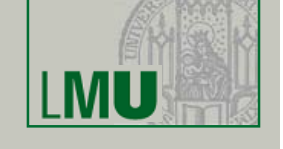

**Einführung in die Informatik: Systeme und Anwendungen – SoSe 2009**

- Beispiel
	- Gegeben:
		- MagicNumbers (Name: String, Wert: Int)
		- Primzahlen (Zahl: Int)
	- Anfrage: Alle MagicNumbers, die prim sind, sortiert nach dem Wert beginnend mit größtem

**select** \* **from** MagicNumbers **where** Wert **in** (**select** Zahl **from** Primzahlen) **order by** Wert **desc**

• Nicht möglich:

**select** Name **from** MagicNumbers **order by** Wert

**Einführung in die Informatik: Systeme und Anwendungen – SoSe 2009**

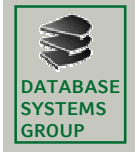

**Kapitel 3: Datenbanksysteme**

**3.4 Mehr zu SQL**

- Aggregation
	- Berechnet Eigenschaften ganzer Tupel-Mengen
	- Arbeitet also Tupel-übergreifend
	- Aggregatfunktionen in SQL:
		- **count** Anzahl der Tupel bzw. Werte
		- **sum** Summe der Werte einer Spalte
		- **avg** Durchschnitt der Werte einer Spalte
		- **max** größter vorkommender Wert der Spalte
		- **min** kleinster vorkommender Wert
	- Aggregate können sich erstrecken:
		- auf das gesamte Anfrageergebnis
		- auf einzelne Teilgruppen von Tupeln

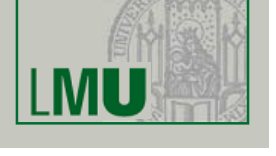

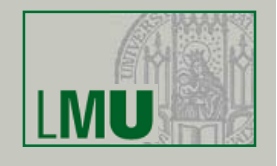

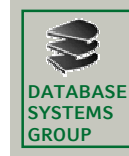

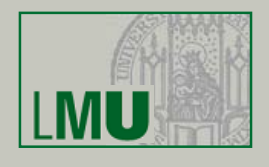

- Aggregatfunktionen stehen in der Select-Klausel
- Beispiel:

**DATABASE SYSTEMS GROUP**

> Gesamtzahl und Durchschnitt der Einwohnerzahl aller Länder, die mit 'B' beginnen:

**select sum** (Einw), **avg** (Einw) **from** länder **where** LName **like** 'B%'

– Ergebnis ist immer ein einzelnes Tupel: Keine Mischung aggregierte/nicht aggregierte Attribute

#### **Einführung in die Informatik: Systeme und Anwendungen – SoSe 2009**

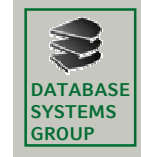

**Kapitel 3: Datenbanksysteme**

# **3.4 Mehr zu SQL**

- NULL-Werte werden ignoriert (auch bei **count**)
- Eine Duplikatelimination kann erzwungen werden
	- **count** (**distinct** KName) zählt *verschiedene* Kunden
	- **count** (**all** KName) zählt alle Einträge (außer **NULL**)
	- **count** (KName) ist identisch mit **count** (**all** KName)
	- **count** (\*) zählt die Tupel des Anfrageergebnisses (macht nur bei NULL-Werten einen Unterschied)
- Beispiel:

Produkt (PName, Preis, ...)

Alle Produkte, mit unterdurchschnittlichem Preis: **select** \* **from** Produkt **where** Preis < (**select avg** (Preis) **from** Produkt)

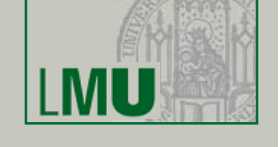

• Gruppierung

**DATABASE SYSTEMS GROUP**

- Aufteilung der Ergebnis-Tupel in Gruppen
- Ziel: Aggregationen
- Beispiel:

Gesamtgehalt und Anzahl Mitarbeiter pro Abteilung

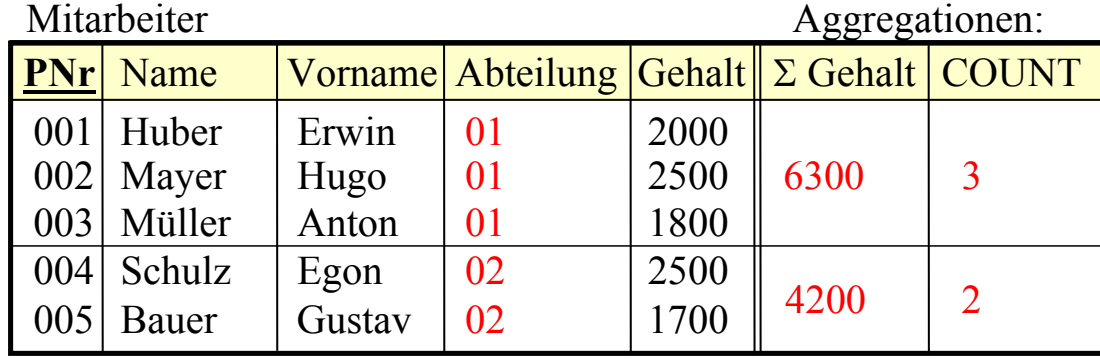

– *Beachte: So in SQL nicht möglich*! Anfrage-Ergebnis soll wieder eine *Relation* sein

**Einführung in die Informatik: Systeme und Anwendungen – SoSe 2009**

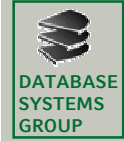

**Kapitel 3: Datenbanksysteme**

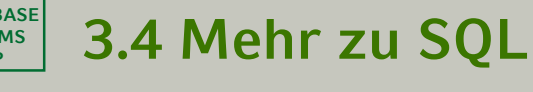

Mitarbeiter

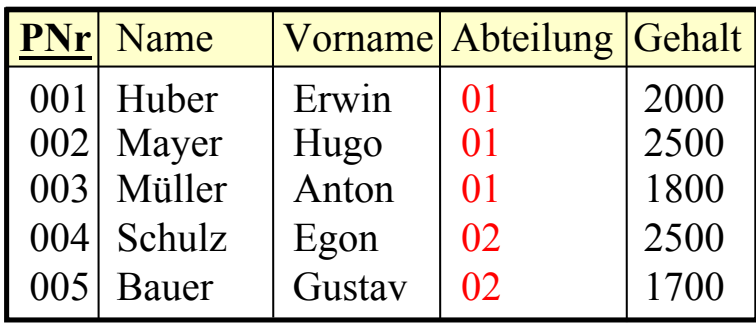

– In SQL:

**select** Abteilung, **sum** (Gehalt), **count** (\*) **from** Mitarbeiter **group by** Abteilung

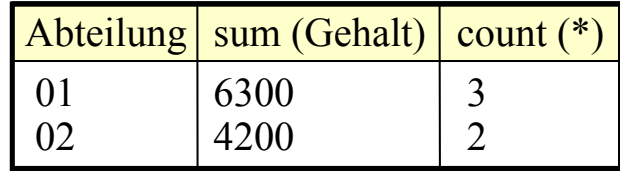

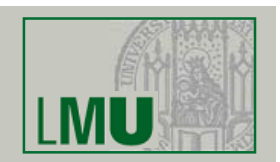

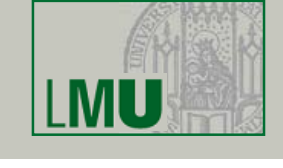

– Syntax in SQL: **select** ... **from** ... [**where** ...] **[group by**  $A_1, A_2, ...$ [**having** ...]] [**order by** ...]

– Wegen Relationen-Eigenschaft des Ergebnisses Einschränkung der **select**-Klausel. Erlaubt sind:

- Attribute aus der Gruppierungsklausel (incl. arithmetischer Ausdrücke etc.)
- Aggregationsfunktionen auch über andere Attribute, count (\*)
- in der Regel kein **select** \* **from**...

#### **Einführung in die Informatik: Systeme und Anwendungen – SoSe 2009**

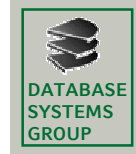

**DATABASE SYSTEMS GROUP**

**Kapitel 3: Datenbanksysteme**

**3.4 Mehr zu SQL**

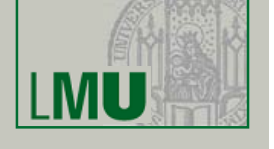

**17**

– Beispiel:

Mitarbeiter

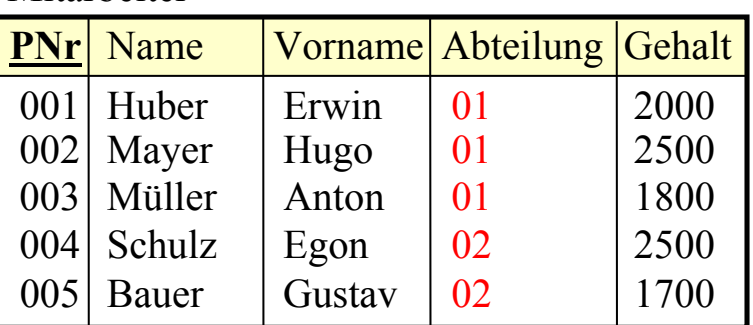

– **select** PNr, Abteilung, **sum** (Gehalt) **from** Mitarbeiter **group by** Abteilung

 $\Rightarrow$  nicht möglich!!!

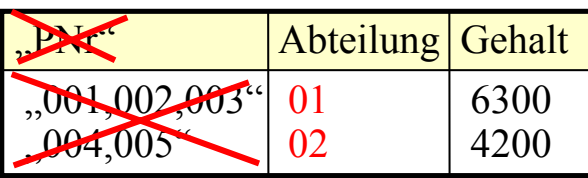

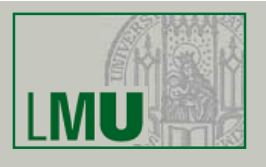

- Die Having-Klausel
	- Motivation: Ermittle das Gesamt-Einkommen in jeder Abteilung, die mindestens 5 Mitarbeiter hat
	- In SQL nicht möglich: **select** ANr, **sum** (Gehalt) **from** Mitarbeiter

**where count** (\*) >= 5 GEHT NICHT ! **group by ANr STATTDESSEN:** 

**having** count  $(*) >= 5$ 

– Grund: Gruppierung wird erst nach den algebraischen Operationen ausgeführt

**Einführung in die Informatik: Systeme und Anwendungen – SoSe 2009**

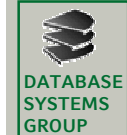

**DATABASE SYSTEMS GROUP**

**Kapitel 3: Datenbanksysteme**

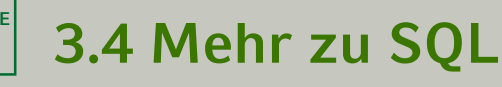

– Auswertung der Gruppierung an folgendem Beispiel:

**select** A, **sum**(C) **from** ... **where** ... **group by** A **having sum**  $(C) < 10$  and max  $(B) = 4$ 

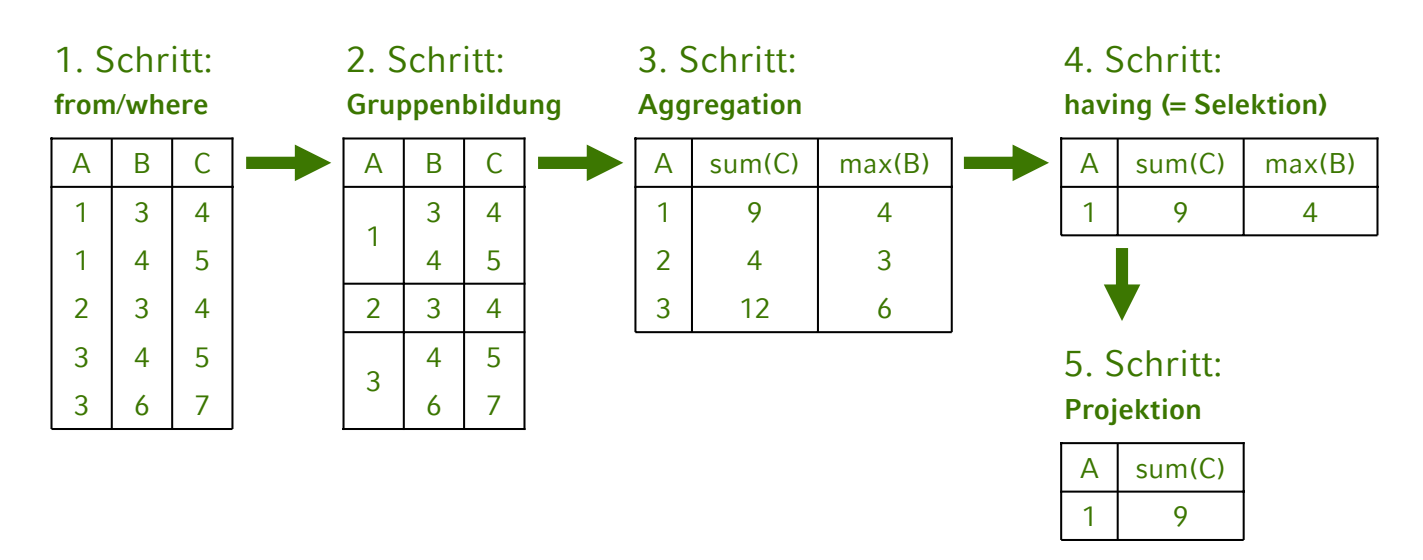

• Zur Erinnerung:

**DATABASE SYSTEMS GROUP**

Drei-Ebenen-Architektur zur Realisierung von

- **physischer** und
- **logischer**

Datenunabhängigkeit (nach ANSI/SPARC)

- Externe Ebene:
	- Gesamt-Datenbestand ist angepasst, so dass jede Anwendungsgruppe nur die Daten sieht, die sie...
		- sehen will (Übersichtlichkeit)
		- sehen soll (Datenschutz)
	- Logische Datenunabhängigkeit
	- In SQL:

Realisiert mit dem Konzept der *Sicht* (*View*)

**Einführung in die Informatik: Systeme und Anwendungen – SoSe 2009**

**DATABASE SYSTEMS GROUP**

**Kapitel 3: Datenbanksysteme**

### • Was ist eine Sicht (View)?

**3.4 Mehr zu SQL**

- Virtuelle Relation
- Was bedeutet virtuell?
	- Die View sieht für den Benutzer aus wie eine Relation:
		- $-$  **select** ... **from** *View*<sub>1</sub>, *Relation*<sub>2</sub>, ... **where** ...
		- mit Einschränkung auch: **insert, delete** und **update**
	- Aber die Relation ist nicht real existent / gespeichert; Inhalt ergibt sich durch *Berechnung* aus anderen Relationen
- Besteht aus zwei Teilen:
	- Relationenschema für die View (nur rudimentär)
	- Berechnungsvorschrift, die den Inhalt festlegt: SQL-Anfrage mit **select** ... **from** ... **where**

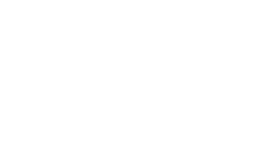

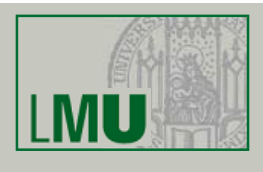

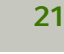

• Viewdefinition in SQL

# **3.4 Mehr zu SQL**

**Buchhalter** 

PNr | Name | Gehalt

001 Huber 2000 002 Mayer 2500 003 | Müller | 1800

**Einführung in die Informatik: Systeme und Anwendungen – SoSe 2009**

– Beispiel: Eine virtuelle Relation Buchhalter, nur mit den Mitarbeitern der Buchhaltungsabteilung:

**create** [or replace] **view**  $VName$   $[(A_1, A_2, ...)$  **as select** ...

**create view** Buchhalter **as select** PNr,Name,Gehalt **from** Mitarbeiter **where** ANr=01

– Das folgende DDL-Kommando erzeugt eine View

– Die View *Buchhalter* wird erzeugt:

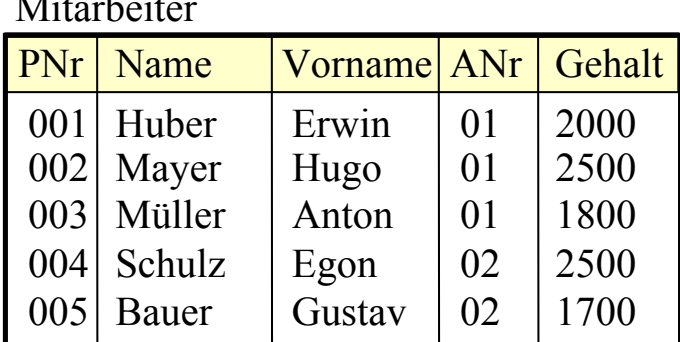

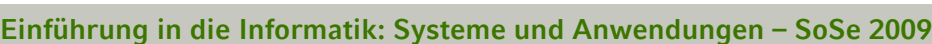

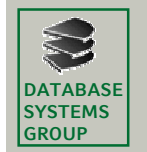

**DATABASE SYSTEMS GROUP**

**Kapitel 3: Datenbanksysteme**

**3.4 Mehr zu SQL**

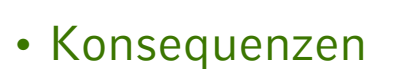

- Automatisch sind in dieser View alle Tupel der *Basisrelation*, die die Selektionsbedingung erfüllen
- An diese können beliebige Anfragen gestellt werden, auch in Kombination mit anderen Tabellen (Join) etc: select \* from Buchhalter where Name like 'B%'
- In Wirklichkeit wird lediglich die View-Definition in die Anfrage eingesetzt und dann ausgewertet:

Buchhalter:

**select** PNr,Name,Gehalt **from** Mitarbeiter **where** ANr=01

**select** \* **from** Buchhalter **where** Name **like** 'B%'

ergibt: **select** \* **from** ( **select** PNr, Name, Gehalt **from** Mitarbeiter **where** ANr=01 ) **where** Name **like** 'B%'

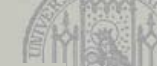

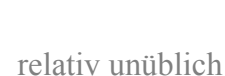

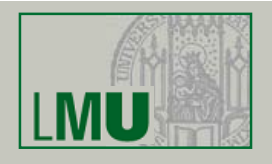

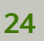

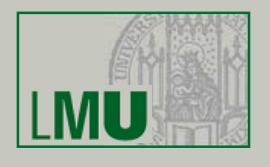

- Bei Updates in der Basisrelation (Mitarbeiter) *ändert sich auch die virtuelle Relation* (Buchhalter)
- Umgekehrt können (mit Einschränkungen) auch Änderungen an der View durchgeführt werden, die sich dann auf die Basisrelation auswirken (Stichwort: *Effekt-Konformität*, wird hier nicht vertieft)
- Eine View kann selbst wieder Basisrelation einer neuen View sein (View-Hierarchie)
- Views sind ein wichtiges Strukturierungsmittel für Anfragen und die gesamte Datenbank

Löschen einer View: **drop view** *VName*

**Einführung in die Informatik: Systeme und Anwendungen – SoSe 2009**

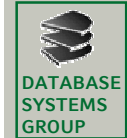

**DATABASE SYSTEMS GROUP**

**Kapitel 3: Datenbanksysteme**

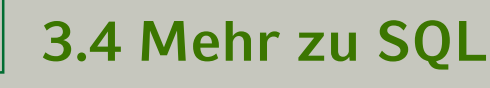

- Folgende Konstrukte sind in Views erlaubt:
	- Selektion und Projektion (incl. Umbenennung von Attributen, Arithmetik)
	- Kreuzprodukt und Join
	- Vereinigung, Differenz, Schnitt
	- Gruppierung und Aggregation
	- Die verschiedenen Arten von Subqueries
- Nicht erlaubt:
	- Sortieren

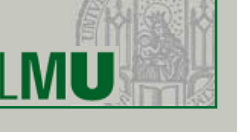

**Kapitel 3: Datenbanksysteme**

## **3.4 Mehr zu SQL**

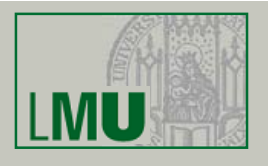

• Materialisierte View

**DATABASE SYSTEMS GROUP**

- Eine sog. materialisierte View ist *keine virtuelle* Relation sondern eine real gespeicherte
- Der Inhalt der Relation wurde aber durch eine Anfrage an andere Relationen und Views ermittelt
- In SQL einfach erreichbar durch Anlage einer Tabelle *MV* und Einfügen der Tupel mit:
	- **insert into** *MV* (**select ... from ... where**)
- Bei Änderungen an den Basisrelationen keine automatische Änderung in *MV* und umgekehrt
- DBS bieten oft auch spezielle Konstrukte zur Aktualisierung (*Snapshot*, *Trigger*)

**Einführung in die Informatik: Systeme und Anwendungen – SoSe 2009**